## **Datenblatt**

## Papier-Deckenhänger

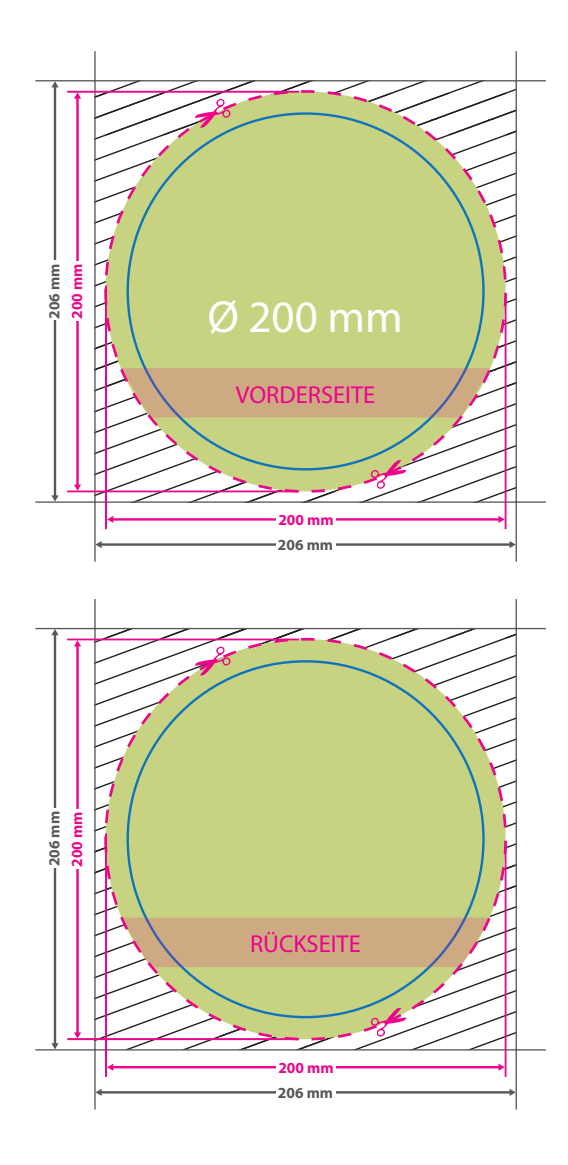

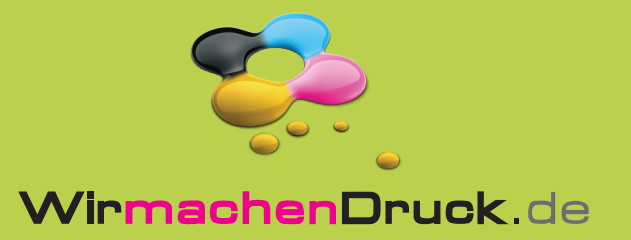

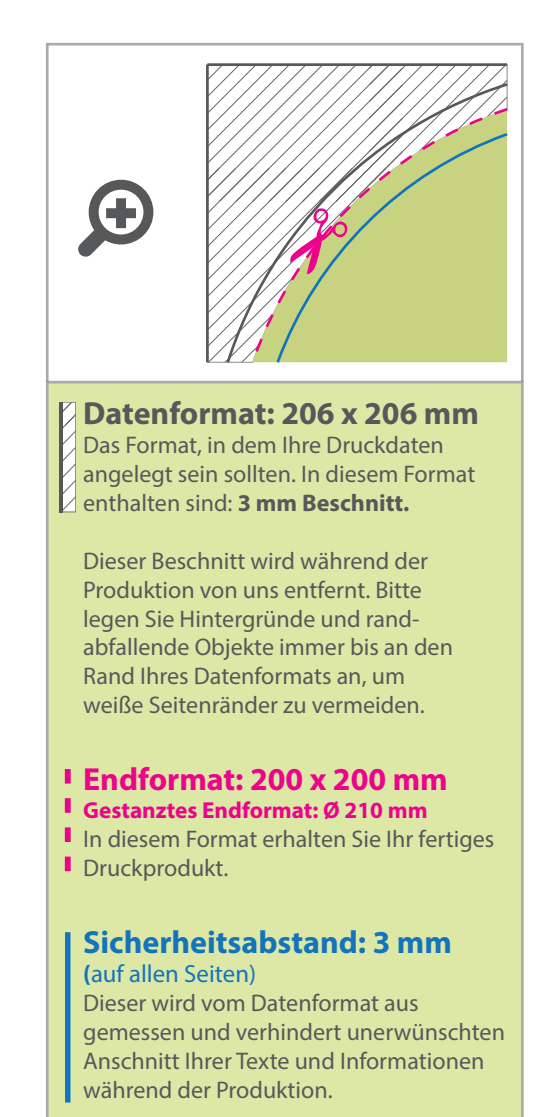

## 5 Tipps zur fehlerfreien Gestaltung Ihrer Druckdaten

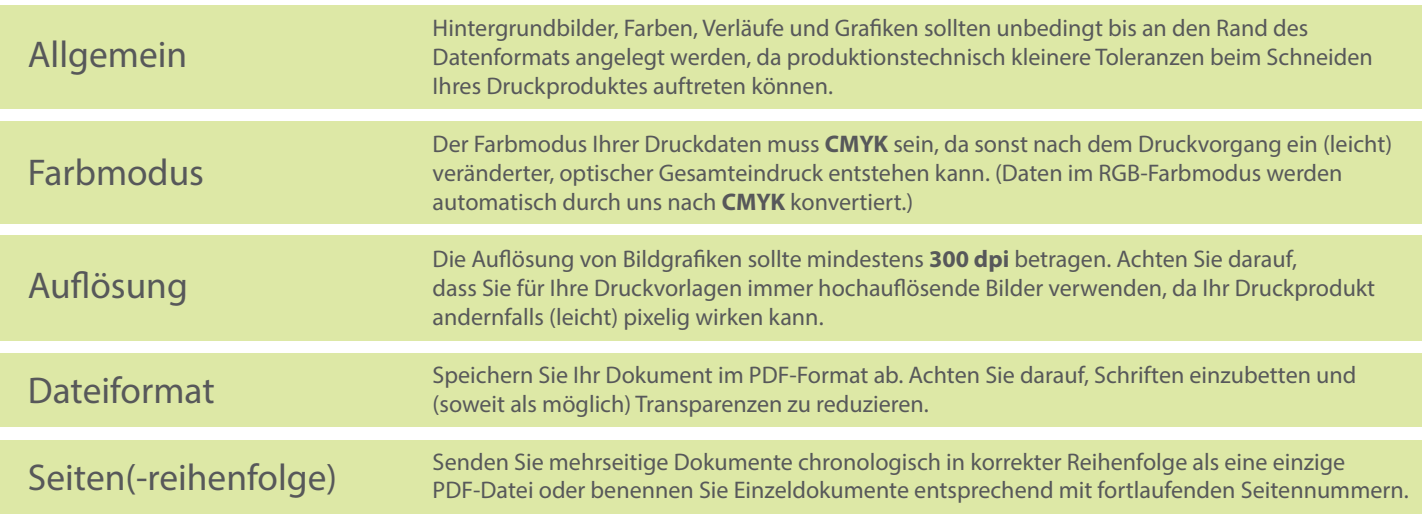